# **COMP 322: Fundamentals of Parallel Programming**

**https://wiki.rice.edu/confluence/display/PARPROG/COMP322**

#### **Lecture 24: Map Reduce**

**Vivek Sarkar Department of Computer Science Rice University vsarkar@rice.edu** 

#### **Acknowledgments for Today's Lecture**

- **Lecture 24 handout**
- **Slides from MapReduce lecture in Stanford CS 345A course**  —**http://infolab.stanford.edu/~ullman/mining/2009/mapreduce.ppt**
- **Slides from COMP 422 lecture on MapReduce**

—**http://www.clear.rice.edu/comp422**

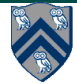

#### **Announcements**

• **HW5 submission deadline postponed to 5pm on Monday, March 21st** 

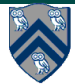

#### **HW5: Review of Table 1 from Lecture 19**

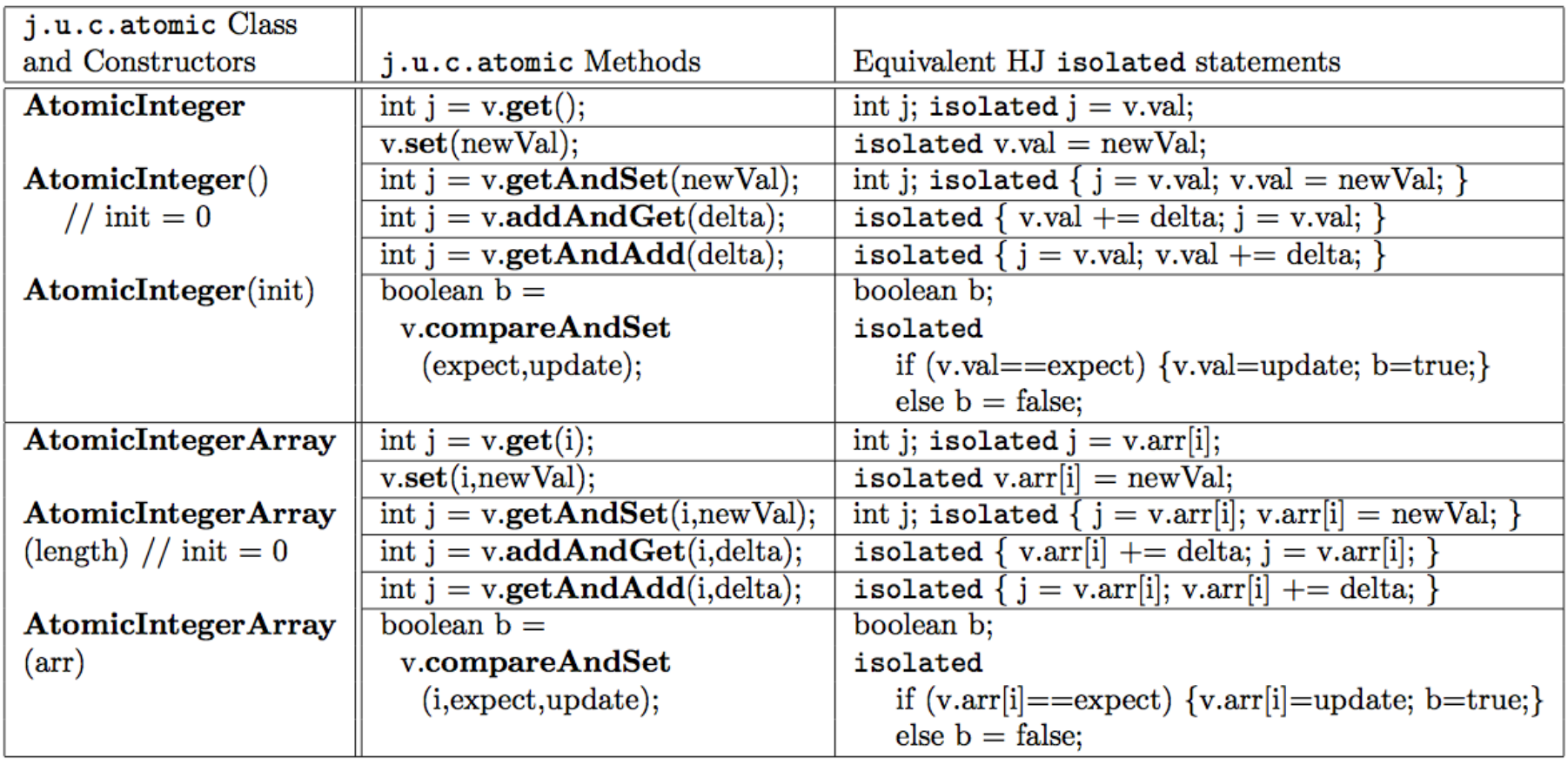

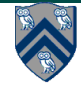

### **HW5 Clarifications**

- **Clarification 1: You can ignore the possibility of queue overflow in class IQueue.**
- **Clarification 2: Remember to take AtomicInteger.get() operations into account along with compareAndSet() operations when considering serialization edges in Problem 3.**
- **Clarification 3: A do-while loop in Java executes the loop body at least once, and only exits the loop when the while condition is false.**
- **Clarification 4: Problem 1) asks for an expansion of the compareAndSet() calls in accordance with Table 1 of the Lecture 19 handout. The isolated statement should only enclose the compareAndSet computation and nothing more.**

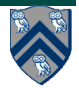

#### **Recap: map and reduce (fold) functions in Scheme**

- **(map f (list x1 ...xn)) = (list (f x1)...(f xn))** 
	- —**(map f L) takes two parameters as inputs, a unary function, f, and a list, L, and returns a new list obtained by applying f to each element in L.**
	- —**All applications of function f can be performed in parallel. If each application of f takes O(1) constant time, then WORK = O(n) and CPL = O(1).**
- **(foldr g base (list x1 ...xn)) = (g x1 ...(g xn base))** 
	- —**(foldr g base L) takes three parameters as inputs, a binary function, g, a base (init) value, and a list, L. It returns a rightassociative reduced value obtained by applying g on elements of L.**
	- —**If we don't know anything about function g, then we have to assume that it must be applied sequentially as shown above.**
	- —**If g is associative, it can be computed using parallel reduction**  algorithms with WORK =  $O(n)$  and  $CPL = O(log n)$ .
	- —**For today's lecture, we will assume that all functions used for reduce operations are both associative and commutative.**

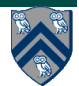

### **Sets of Key-Value Pairs**

• **Input set is of the form {(k1, v1), . . . (kn, vn)}, where (ki, vi) consists of a key, ki, and a value, vi.** 

—**Assume that the key and value objects are immutable, and that equality comparison is well defined on all key objects.** 

- **Map function f generates sets of intermediate key-value pairs, f(ki,vi) = {(k1′ ,v1′ ),...(km′,vm′)}. The kj′ keys can be different from ki key in the input of the map function.**
- **Assume that a flatten operation is performed as a post-pass after the map operations, so as to avoid dealing with a set of sets.**
- **Reduce operation groups together intermediate key-value pairs, {(k′ , vj′ )} with the same k', and generates a reduced key-value pair, (k′ ,v ′′), for each such k', using reduce function g**

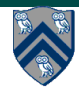

#### **MapReduce: The Map Step**

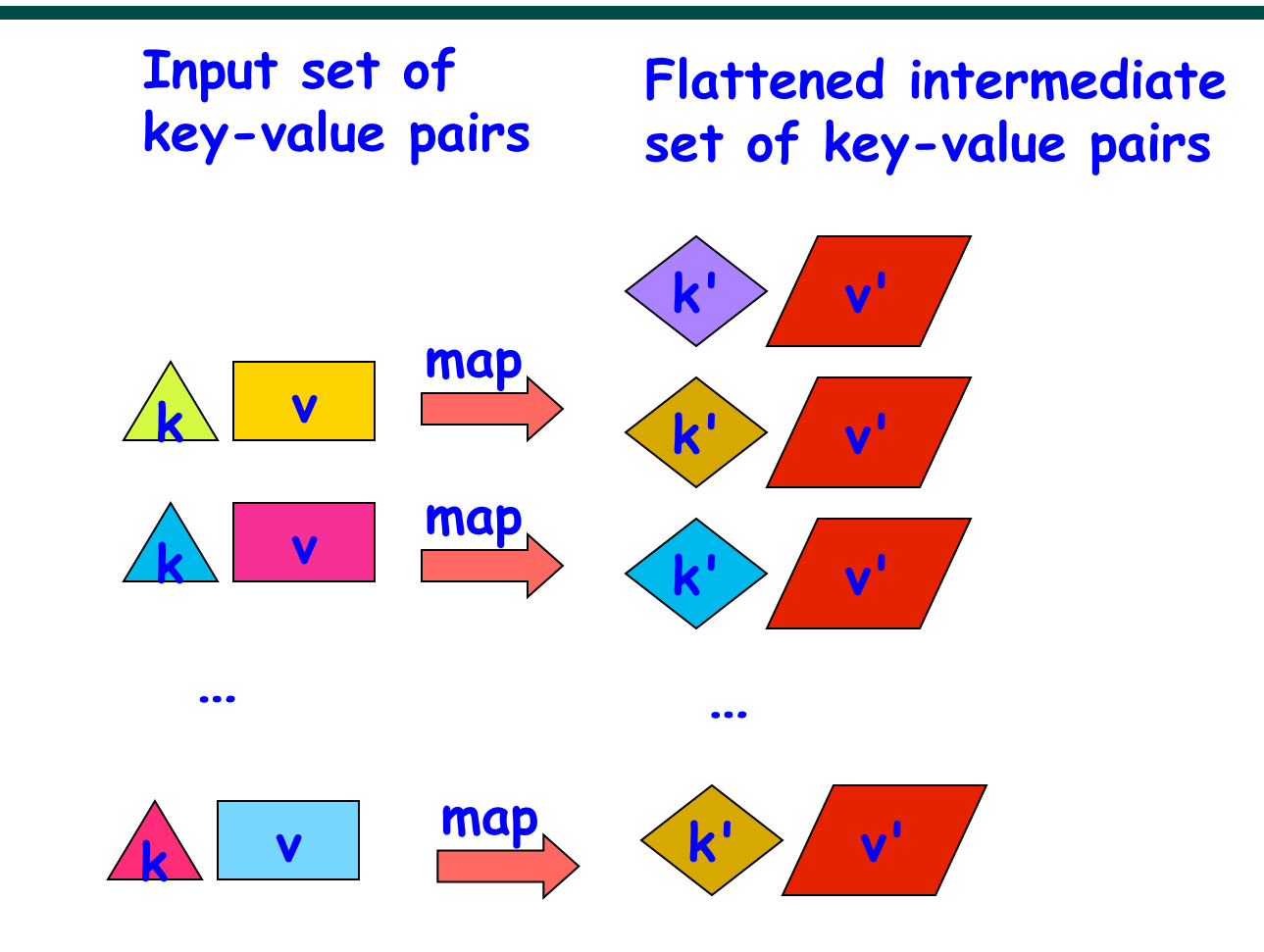

**Source: http://infolab.stanford.edu/~ullman/mining/2009/mapreduce.ppt**

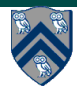

**8 COMP 322, Spring 2011 (V.Sarkar)**

#### **MapReduce: The Reduce Step**

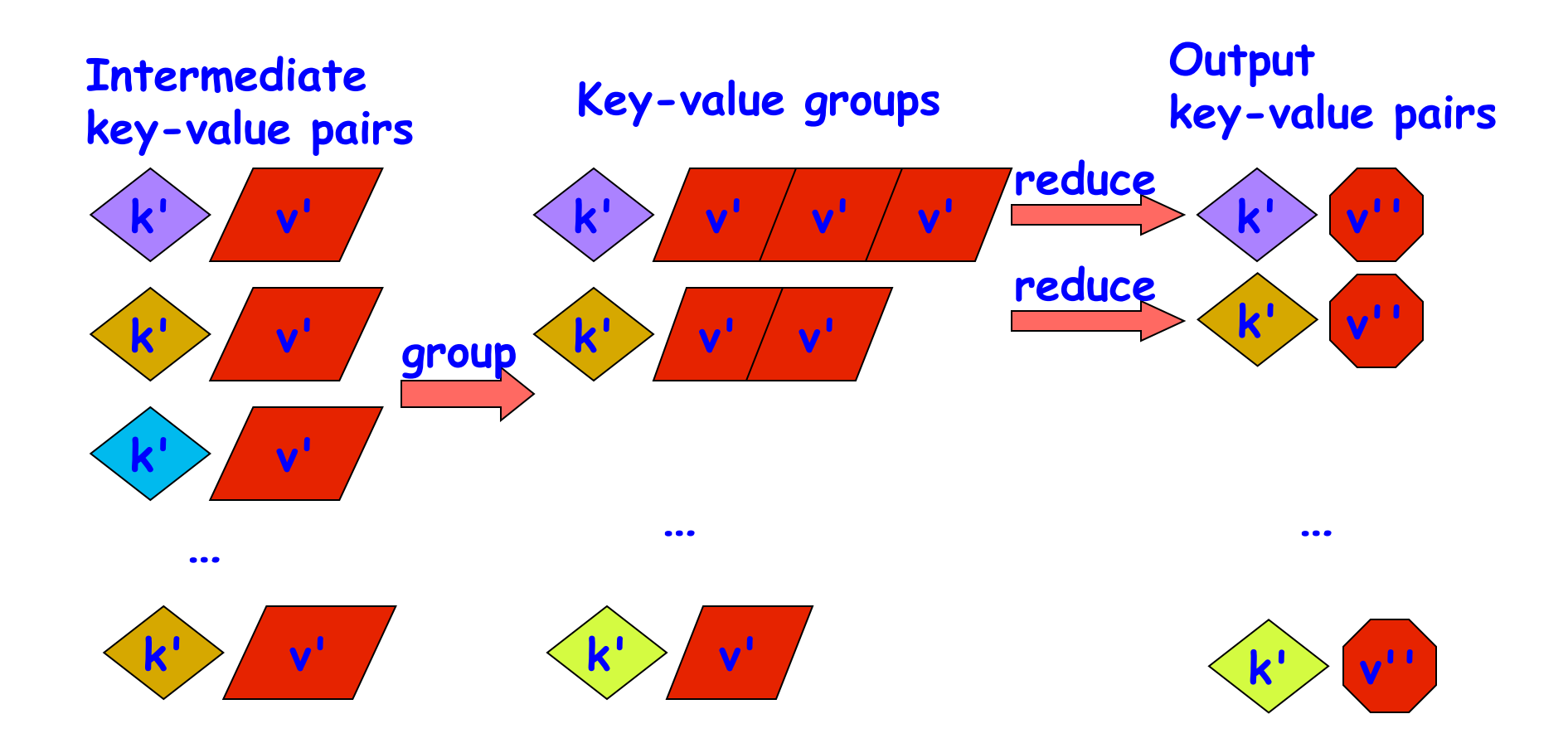

**Source: http://infolab.stanford.edu/~ullman/mining/2009/mapreduce.ppt**

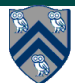

**9 COMP 322, Spring 2011 (V.Sarkar)**

## **WordCount example (Listing 1)**

- **1. Input: set of words**
- **2. Output: set of (word,count) pairs**
- **3. Algorithm:**
- **4. a) For each input word W, emit (W, 1) as a key-value pair (map step).**
- **5. b) Group together all key-value pairs with the same key (reduce step).**
- **6. c) Perform a sum reduction on all values with the same key (reduce step).**
- **All map operations in step a) (line 4) can execute in parallel with only local data accesses**
- **Step b) (line 5) can involve a major reshuffle of data as all key-value pairs with the same key are grouped together.**
- **Step c) (line 6) performs a standard reduction algorithm for all values with the same key, and in parallel for different keys.**

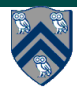

#### **Motivation: Large Scale Data Processing**

- **Want to process terabytes of raw data** 
	- —**documents found by a web crawl**
	- —**web request logs**
- **Produce various kinds of derived data** 
	- —**inverted indices** 
		- **e.g. mapping from words to locations in documents**
	- —**various representations of graph structure of documents**
	- —**summaries of number of pages crawled per host**
	- —**most frequent queries in a given day**
	- **Input data is large**

—**...** 

- **Need to parallelize computation so it takes reasonable time**  —**need hundreds/thousands of CPUs**
- **Need for fault tolerance**

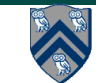

#### **Example applications of MapReduce in Data Center Clusters (Table 1)**

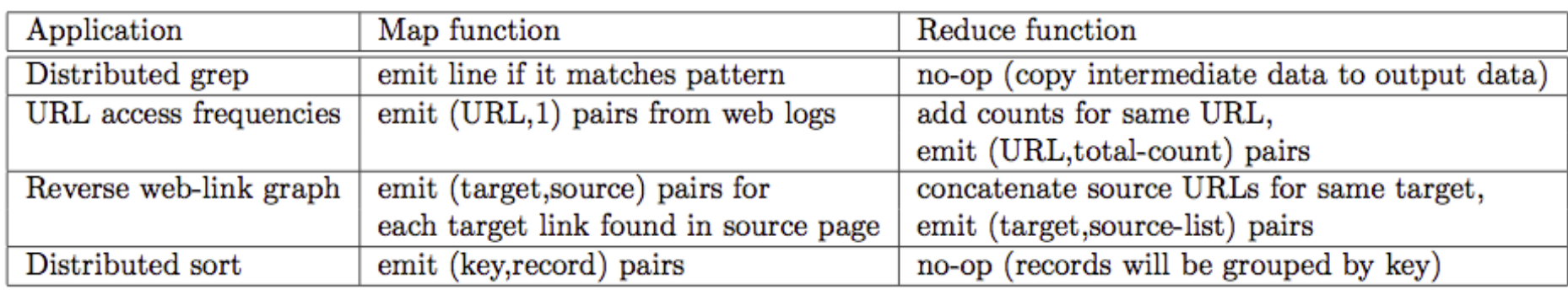

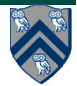

#### **Overall schematic for MapReduce framework on a data center cluster**

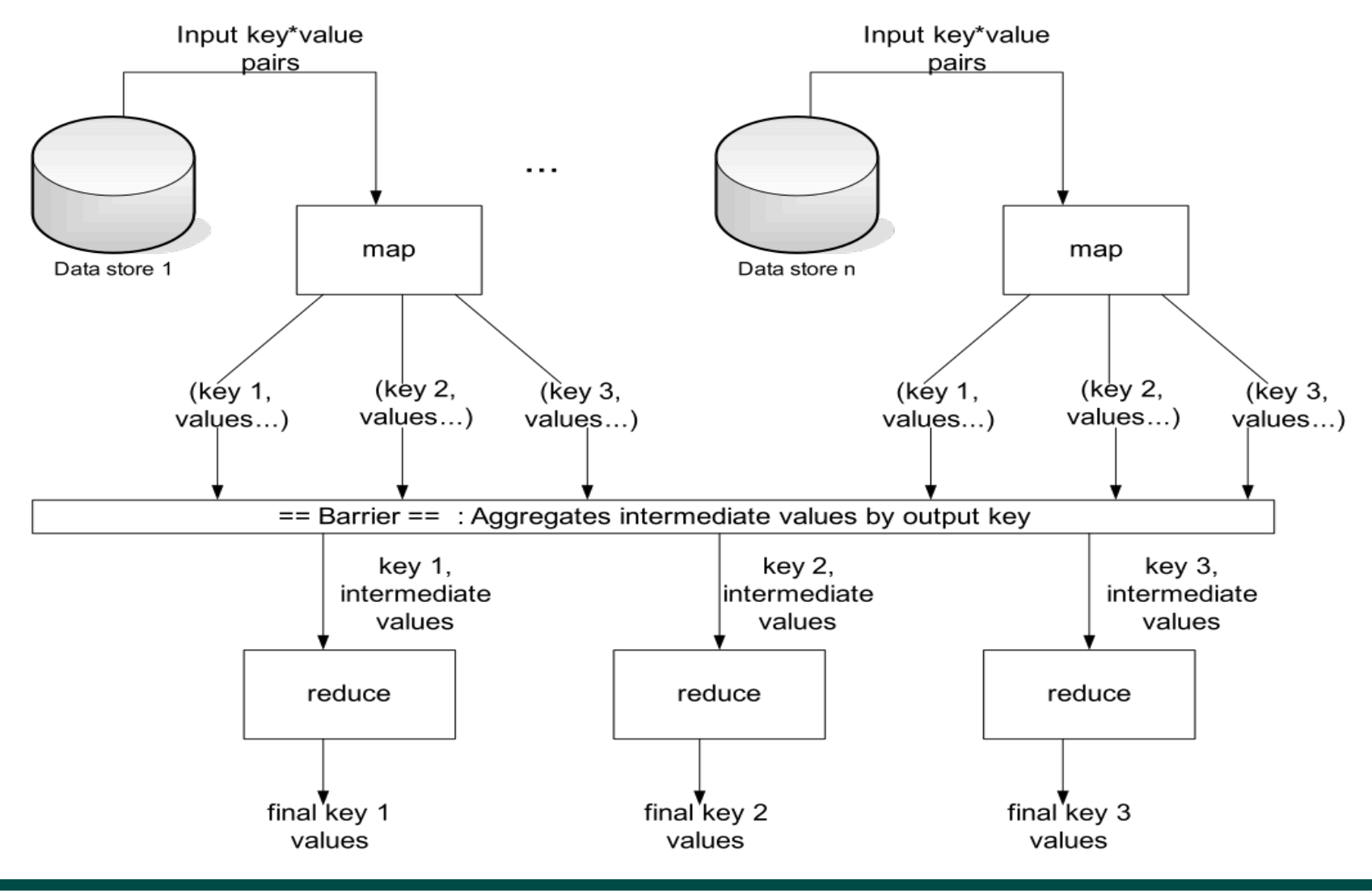

#### **13 COMP 322, Spring 2011 (V.Sarkar)**

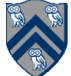

#### **Execution Overview**

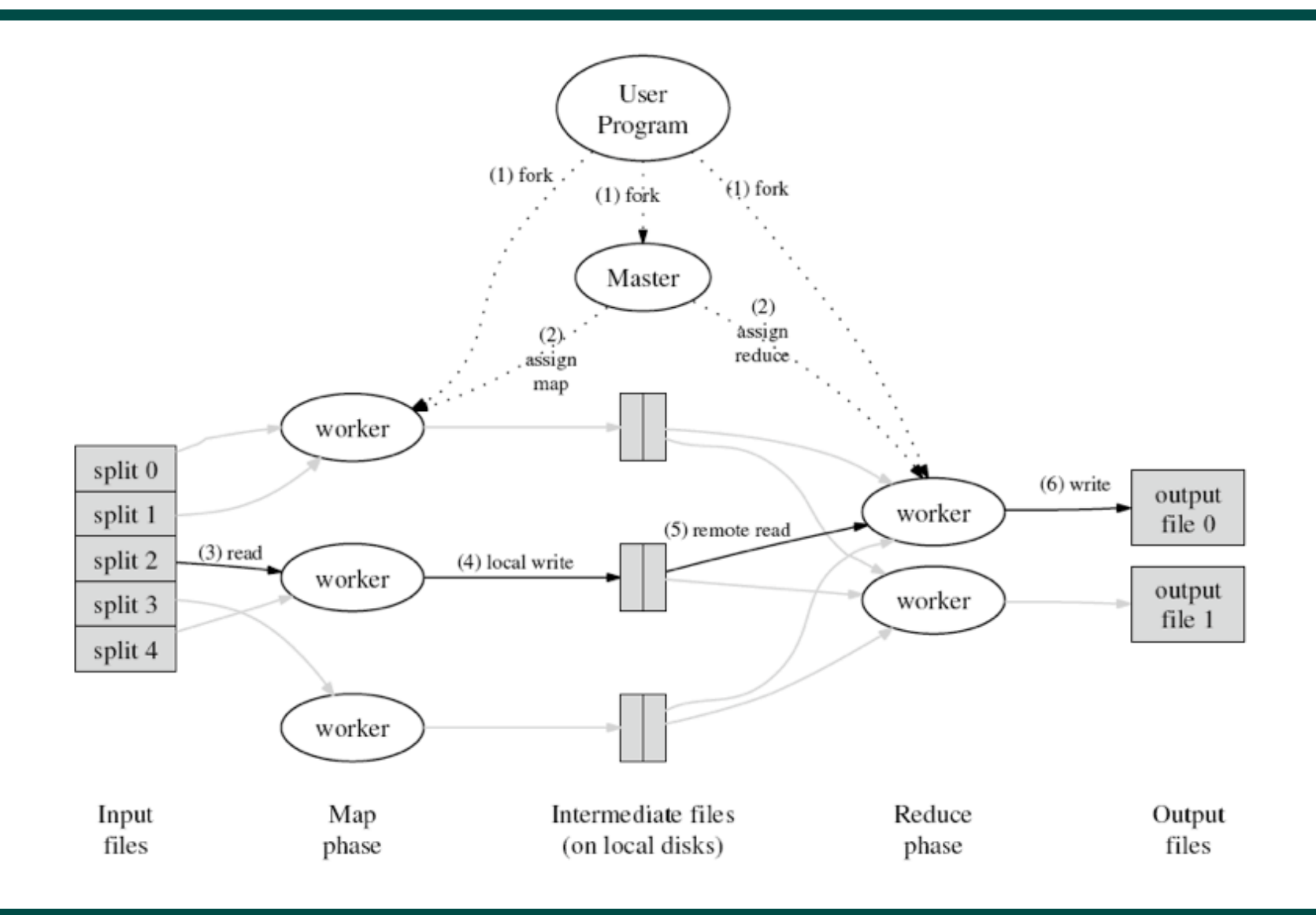

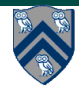

**14 COMP 322, Spring 2011 (V.Sarkar)**

### **Execution Overview Details**

- **1. Initiation the MapReduce library the splits input files into M pieces (typically 16-64 MB per piece), and starts up program on a cluster with 1 master and W workers**
- **2. Master assignment the Master node assigns M map tasks and R reduce tasks to the workers. Typical values are M = 200,000 and R = 5,000 for W = 2,000.** 
	- —**The master attempts to assign tasks to workers that are located close to desired input data (locality management).**
- **3. Map task a worker assigned a map task parses key-value pairs from input data, invokes the map function on each pair, and produces intermediate key-value pairs.**
- **4. Partition the intermediate key-value pairs are partitioned into R regions for R reduce tasks.**
- **5. Group each worker uses Remote Procedure Calls (RPC) to read intermediate data from remote disks, after which it sorts its set of pairs by key.**
- **6. Reduce the worker iterates over sorted intermediate data, calls reduce, and appends output to final output file**
- **7. Completion when all is complete, user program is notified**

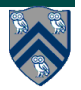

### **Full "Word Count" Example: Main Program**

#### **#include "mapreduce/mapreduce.h"**

**int main(int argc, char\*\* argv) { ParseCommandLineFlags(argc, argv); MapReduceSpecification spec;**

#### **// Store list of input files into "spec"**

 **for (int i = 1; i < argc; i++) { MapReduceInput\* input = spec.add\_input(); input->set\_format("text"); input->set\_filepattern(argv[i]); input->set\_mapper\_class("WordCounter"); }**

 **// Specify the output files: // /gfs/test/freq-00000-of-00100 // /gfs/test/freq-00001-of-00100 // ...**

 **MapReduceOutput\* out = spec.output(); out->set\_filebase("/gfs/test/freq"); out->set\_num\_tasks(100); out->set\_format("text");** out->set\_reducer\_class("Adder");

 **// Optional: do partial sums within map // tasks to save network bandwidth** out->set\_combiner\_class("Adder");

 **// Tuning parameters: use at most 2000 // machines and 100 MB memory per task spec.set\_machines(2000); spec.set\_map\_megabytes(100); spec.set\_reduce\_megabytes(100);**

#### **// Now run it**

 **MapReduceResult result; if (!MapReduce(spec, &result)) abort();**

 **// Done: 'result' structure contains info // about counters, time taken, number of // machines used, etc.**

 **return 0;**

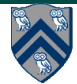

**}**

### **Full "Word Count" Example: Map**

**#include "mapreduce/mapreduce.h"**

```
class WordCounter : public Mapper {
public:
   virtual void Map(const MapInput& input) {
      const string& text = input.value();
      const int n = text.size();
     for (int i = 0; i < n; ) {
        // Skip past leading whitespace
        while ((i < n) && isspace(text[i])) i++;
       // Find word end
       int start = i;
       while ((i < n) && !isspace(text[i])) i++;
       if (start < i) Emit(text.substr(start,i-
start),"1");
 }
 }
};
REGISTER_MAPPER(WordCounter);
```
### **Full "Word Count" Example: Reduce**

**#include "mapreduce/mapreduce.h"**

```
class Adder : public Reducer {
  virtual void Reduce(ReduceInput* input) {
   // Iterate over all entries with the
   // same key and add the values
   int64 value = 0;
   while (! input->done()) {
    value += StringToInt(input->value());
    input->NextValue();
   }
   // Emit sum for input->key()
   Emit(IntToString(value));
 }
};
REGISTER_REDUCER(Adder);
```
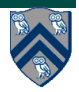